**Nützliche Modifikationen am FT-817:** 

- **(1) DRM-Empfang bzw. SDR-Ausgang (ZF 12 kHz)**
- **(2) Nutzung der internen VOX für die Datenbuchse (Digimodes)**
- **(3) Anschluss eines Mini-Lautsprecher-Mikrofons (hier: ICOM HM-46)**

## **(1) DRM-Empfang bzw. SDR-Ausgang**

Zum Empfang von DRM-Aussendungen (Digital Radio Mondiale) und für SDR-Experimente (Software Defined Radio) soll die ZF von 455 kHz zur Speisung der Computer-Soundkarte auf eine niedrige ZF von 12 kHz umgesetzt werden.

Ich verwende dazu einen von I5XWW gelieferten "DRM-Converter" mit Mischer-IC SA612 und mittels Trimmkondensator auf 467 kHz "gezogenem" Keramikresonator (Abb. 1); sicher ist der hier beschriebene Umbau auch mit anderen derartigen Schaltungen möglich.

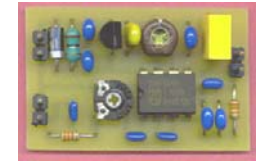

**Abb. 1**

Für den Empfang der mindestens ca. 10 kHz breiten DRM-Signale muss der Abgriff vor den schmaleren ZF-Filtern erfolgen.

Da ich das optionale 500 Hz-Filter (YF-122 C) eingebaut habe, stand dieser Platz für die Montage des Mischers nicht mehr zur Verfügung. Deshalb habe ich die Platine wie folgt im Gerät untergebracht:

- 1. Mischerplatine "abflachen", d.h. alle 6 Anschlussstifte auslöten, Keramikresonator liegend montieren, Spannungswandler und Kondensatoren möglichst tief über der Platine einlöten, Anschlussdrähte auf der Unterseite kurz halten.
- 2. Anstelle der Anschlussstifte Kabel anlöten: Plus (hier rot), Masse (hier grau), Eingang 455 kHz (hier gelb), Ausgang 12 kHz Signal und Masse (hier: dünnes Koax-Kabel); dem Eingang der Spannungsversorgung (Plus) habe ich vorsorglich einen zusätzlichen 100 nF-Keramikkondensator nach Masse parallelgeschaltet, um keine HF in die Stromversorgung des FT-817 einzuschleppen.
- 3. Stromversorgung und Batterien (!) des FT-817 entfernen, dann oberen Gehäusedeckel demontieren (nach dem Lösen der Schrauben Lautsprecherkabel abziehen), anschließend auf der Innenseite die Fläche neben dem Lautsprecher großzügig mit Klebeband isolieren. **Für interne VOX-Modifikation (s.u.) jetzt Hauptplatine ganz ausbauen!**
- 4. Ein "unbelastet" ca. 0.7 1.0 cm starkes Stück aus weichem isolierendem Schaumstoff (etwas größer als die Mischerplatine) auf die Hauptplatine des FT-817 legen (Abb. 2) und Mischerplatine darauf platzieren:

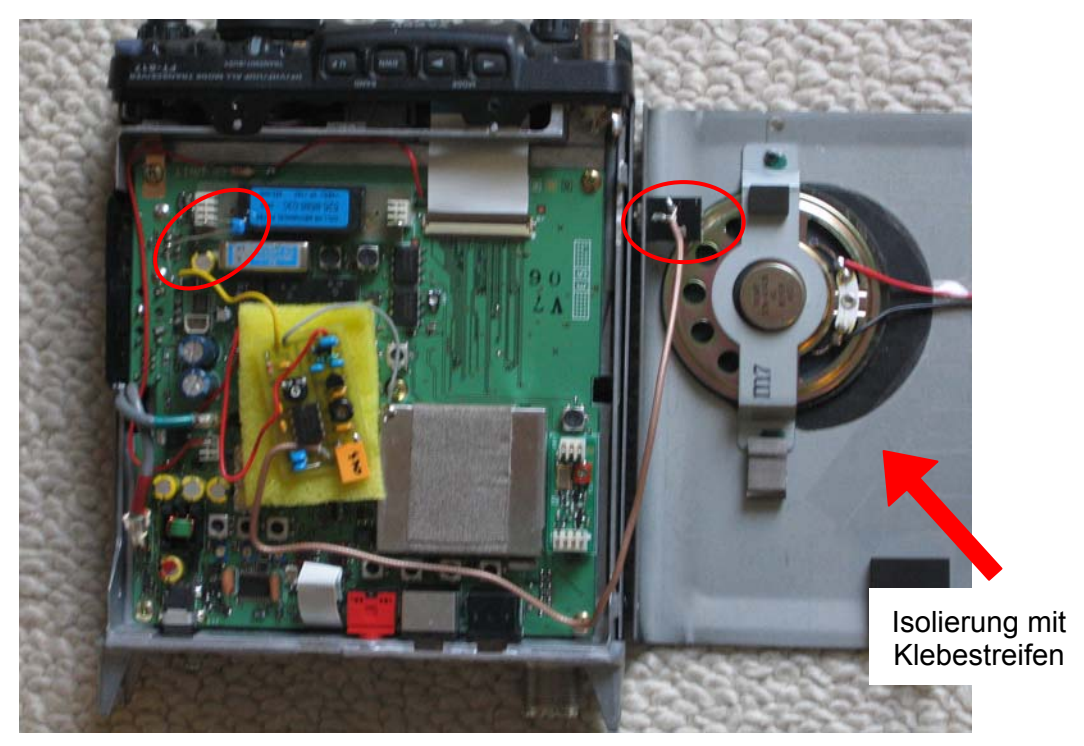

**Abb. 2** 

5. Kabel der Mischerplatine gemäß folgender Skizze (Abb. 3) anschließen:

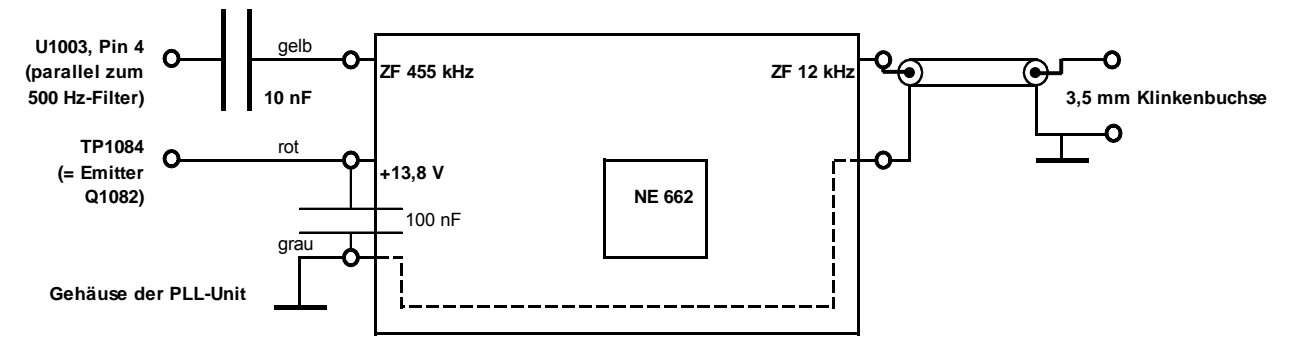

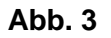

- Alle Anschlusspunkte liegen auf der Oberseite der Hauptplatine des FT-817 und sind mit dem Lötkolben gut erreichbar.
- Der 10 nF-Kondensator ist mit einem Tropfen Alleskleber auf dem Gehäuse des 500 Hz-Filters fixiert und das gelbe Kabel "freitragend" angelötet.
- Aufgrund ihres hinreichend hochohmigen Eingangs bereitet die ständige Parallelschaltung des Mischers für die Nutzung des 500 Hz- Filters keine Probleme.
- Die AGC des FT-817 wird vom Empfangspegel des 500 Hz-Spektrums angesteuert, welches das Filter passiert.
- Die Stromversorgung der Mischerplatine wird mit dem Gerät ein- und ausgeschaltet, so dass sich keine Belastung der Batterien im ausgeschalteten Zustand ergibt; der zusätzliche Strombedarf im Betriebsfall beträgt nur wenige mA.
- Kopplungen oder Mischprodukte habe ich keine festgestellt, lediglich direkt auf 467 kHz ist bei maximaler Empfängerempfindlichkeit der Oszillator ohne S-Meter-Ausschlag zu hören.

Das 12 kHz-ZF-Signal wird über ein dünnes Koaxkabel und eine 3,5 mm-Klinkenbuchse nach außen geführt (s.o. Abb. 2); dazu wurde der obere Gehäusedeckel durchbohrt und nach Abdecken der Platine mit Plastikfolie (Metallspäne!) eine kleine Aussparung in das Chassis des FT-817 gefeilt (Abb. 4):

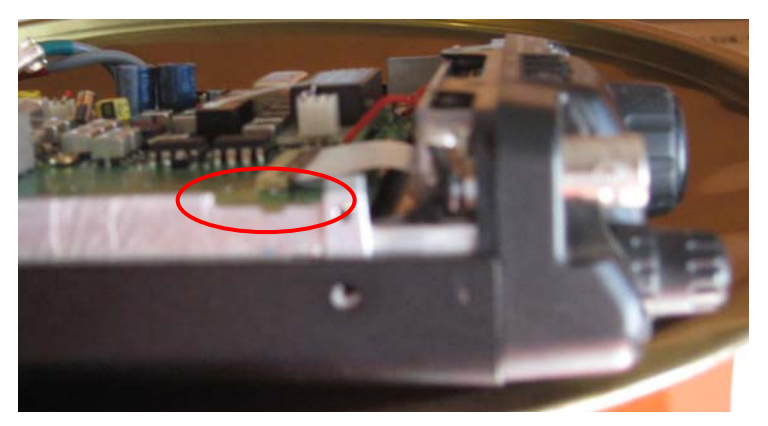

**Abb. 4** 

Nach Montage und Anschluss der Buchse erfolgt der Zusammenbau: Der Gehäusedeckel muss sich trotz der zusätzlichen Bauteile ohne jeden Druck schließen lassen, andererseits soll die Platine durch leichtes Einsinken in den Schaumstoff (und des Schaumstoffs in die darunter liegende Struktur) auch bei portabler Nutzung des Geräts in Ihrer Lage gehalten werden; die Dicke bzw. Konsistenz des Schaumstoffs ist entsprechend anzupassen.

Nach dem Zusammenbau (Lautsprecherkabel nicht vergessen!) bietet sich das folgende Bild:

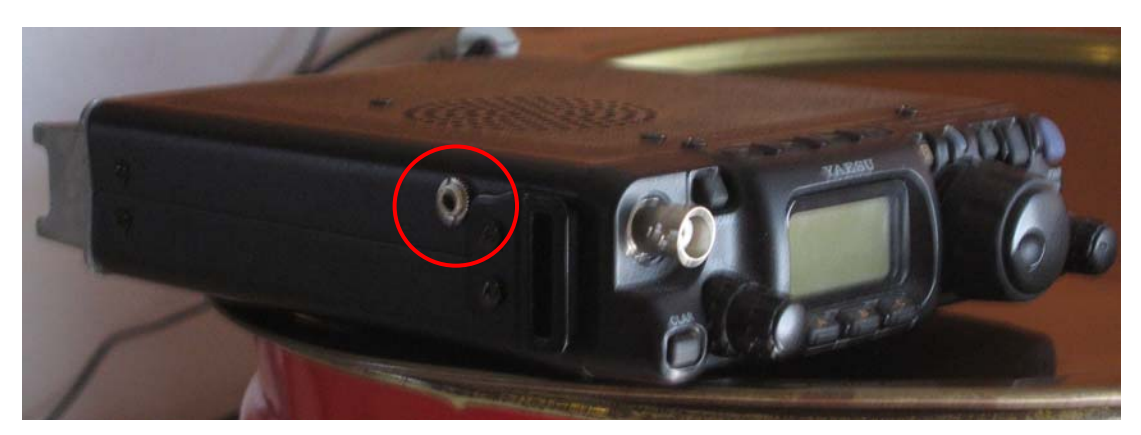

**Abb. 5** 

Damit steht der Nutzung des FT-817 als "Frontend" für die Soundkarte einschließlich des DRM-Empfangs mit beeindruckender Klangqualität auch bei DX nichts mehr im Wege: Die Buchse mit dem Eingang der Soundkarte verbinden, FT-817 auf CW Narrow stellen, Software starten; bei Übersteuerung (Anzeige der Software beachten) den Soundkarteneingang herunter regeln oder den Pegel mittels RF Gain auf Seiten des FT-817 stufenlos anpassen.

Da die Verwendung der Betriebsart CW zu einem Anzeigefehler der Empfangsfrequenz in Höhe von 700 Hz (bei Standardeinstellung für CW) auf dem Display des FT-817 führt, kann über das Menü #38 (OP FILTER) das 500 Hz- Filter als SSB-Filter ausgewählt werden, so dass bei Einstellung von USB oder LSB Narrow das 12 kHz-Signal mit korrekter Anzeige der Empfangsfrequenz anliegt.

Als DRM-Decoder benutze ich das frei erhältliche (und gegenüber dem bekannten DReaM weniger mächtige) Programm "SoDiRa" von Bernd Reiser (www.dsp4swls.de) mit ausgezeichnetem Erfolg, das in der aktuellen Version u.a. auch AM-Synchronempfang, AM-Stereo und AMSS-Dekodierung (amplitude modulation signalling system) zur Sendererkennung erlaubt.

## **(2) Nutzung der internen VOX für die Datenbuchse**

Bekanntlich lässt sich die interne VOX-Funktion im Data- und Packet-Mode beim FT-817 nicht aktivieren.

Durch eine einfache Modifikation kann man aber nahe an diese bei Soundkartenbetrieb schmerzlich vermisste Funktionalität für die Datenbuchse herankommen, die einen jeglicher Schnittstellenproblematik für die PTT (z.B. bei fehlender RS-232-Schnittstelle) enthebt:

- 1. Da das Empfangssignal an der Datenbuchse in allen Modes mit konstantem Pegel zur Verfügung steht, kann der Empfang problemlos in USB/LSB bzw. FM und damit in denjenigen Modes erfolgen, in denen die VOX-Funktion aktiviert werden kann.
- 2. Ein ggf. vorhandenes 500 Hz-Filter kann über das Menü #38 (OP FILTER) auch in SSB verwendet werden (z.B. für PSK-Empfang).
- 3. Die simple Lösung für den TX-Betrieb habe ich zufällig im Blog von OK1CDJ (in tschechisch, entschlüsselt anhand der Bilder sowie mit Hilfe eines Übersetzungsprogramms) gefunden: Einfügen eines Widerstandes von 10 kΩ zwischen den Anschlüssen 12 und 1 (oder 4) des Bausteins Q1071 auf der B-Seite der Hauptplatine (Abb. 6):

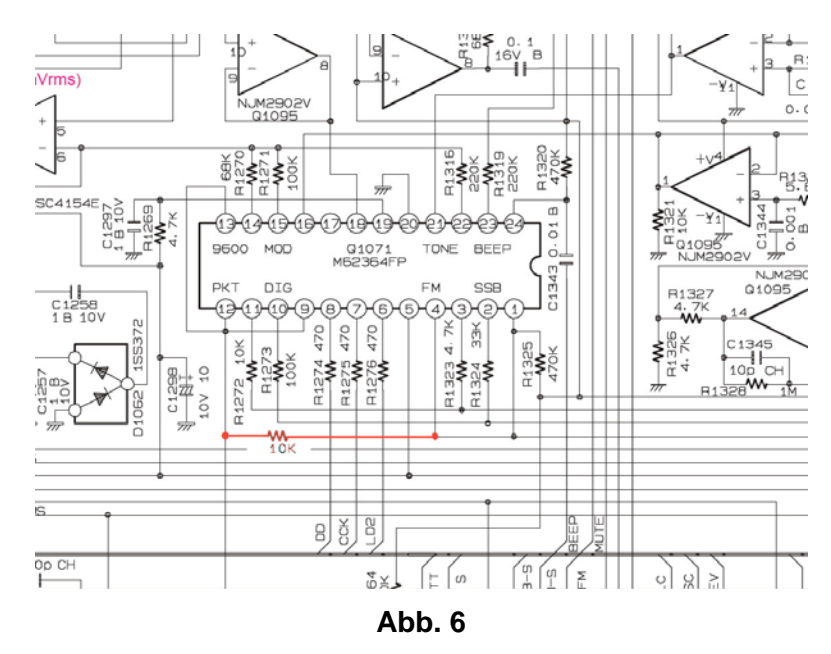

Damit wird das von der Datenbuchse kommende NF-Signal auch in den SSB- und FM-Zweig des TX eingespeist.

Der Ablauf ist z.B. Folgender:

- 1. Stromversorgung und Batterien (!) des FT-817 entfernen, dann oberen Gehäusedeckel demontieren (nach dem Lösen der Schrauben Lautsprecherkabel abziehen), 5 Schrauben der Hauptplatine lösen, Koax-Kabel abziehen, ebenso die beiden Flachbandkabel an der Vorderund Rückseite der Platine, Platine vorsichtig anheben und herumdrehen, so dass die B-Seite zugänglich ist.
- 2. Einen 10 kΩ-Widerstand einlöten; bei OK1CDJ sah das so aus (Abb. 7):

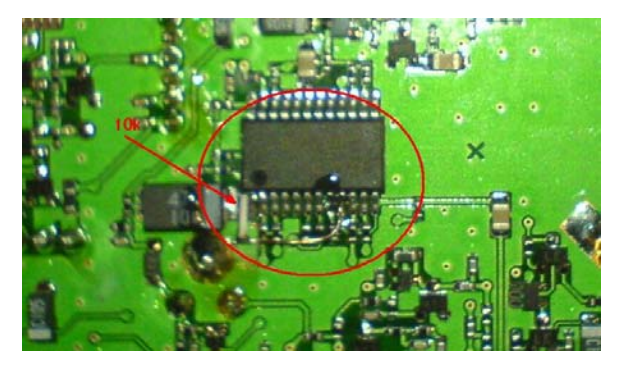

**Abb. 7** 

Ich habe eine Montage gewählt, die ich bei VE3MEO für eine andere Modifikation gefunden habe (Abb. 8):

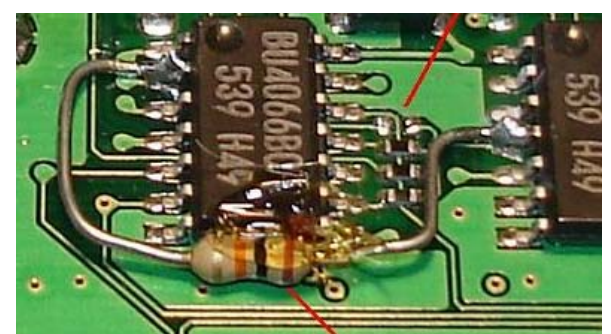

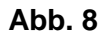

Zuerst einen 10 kΩ-Widerstand konventioneller Bauart mit Alleskleber im Bereich von Q1071 auf der Platine befestigen, nach Aushärten des Klebers die Anschlussdrähte des Widerstands in die richtige Lage bringen und seitlich an den entsprechenden Anschlussbeinen von Q1071 verlöten (Abb. 9).

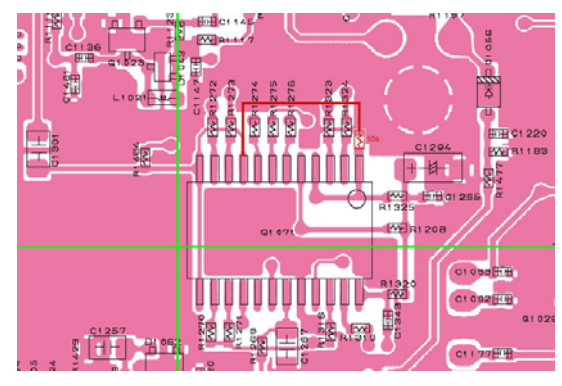

**Abb. 9** 

3. Platine und Gehäusedeckel montieren (Lautsprecherkabel nicht vergessen!).

Die Einstellung der Empfindlichkeit in SSB (Menü #46) und FM (Menü #29) erfolgt nach wie vor anhand der Anforderungen des Mikrofon-Betriebs, während die korrekte Einstellung für die Digimodes unproblematisch am Lautstärkeregler der Soundkarte erfolgt. Menü #50 (VOX DELAY) habe ich auf Minimum (100 ms) eingestellt, während Menü #51 (VOX GAIN) z.B. mit 90 recht hoch gewählt werden kann.

Um den Digimode-Betrieb nach dem Umbau nicht durch Umgebungsgeräusche zu beeinträchtigen bzw. bei Nutzung der VOX nicht unbeabsichtigt auf Sendung zu gehen, ist jetzt nur noch der Anschluss eines Mikrofons notwendig, welches nur beim Drücken der PTT-Taste ein NF-Signal abgibt!

## **(3) Umbau des Mini-Lautsprecher-Mikrofons ICOM HM-46**

Da mir das schöne Originalmikrofon MH-31 im Verhältnis zum FT-817 zu groß ist (und ich dieses außerdem gerne für den FT-450 benutze), verwende ich das derzeit noch erhältliche Mini-Lautsprechermikrofon HM-46 von ICOM. Neben der Herstellung des Anschlusses sind folgende Änderungen notwendig (rot in Abb. 10):

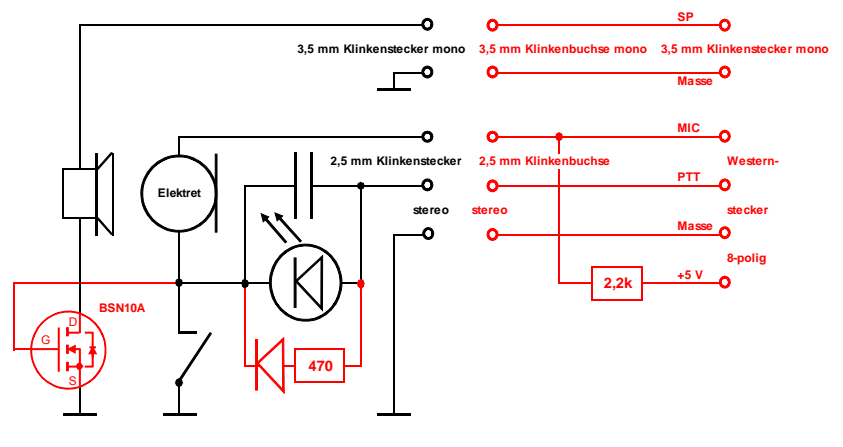

**Abb. 10** 

1. Erhöhung des PTT-Stromes Dafür wird der LED eine weitere Diode (Typ unkritisch) mit einem Vorwiderstand von 470 Ω parallel geschaltet (Abb. 11).

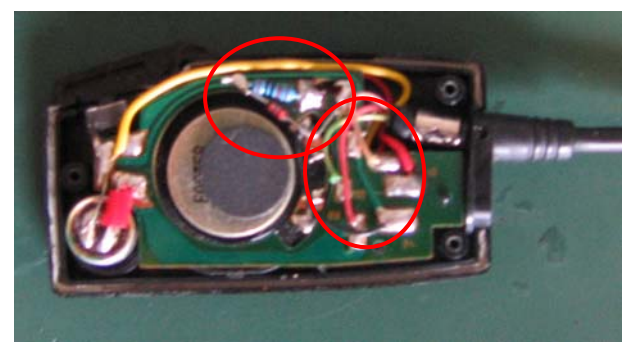

**Abb. 11** 

2. Abschaltung des Lautsprechers im Sendebetrieb

Da die NF-PA beim FT-817 auch im Sendebetrieb ein vernehmbares Rauschen an den Lautsprecherausgang abgibt, wird ohne Gegenmaßnahme das Sendesignal durch die enge akustische Kopplung innerhalb des Mikrofongehäuses deutlich beeinträchtigt. Man kann natürlich auf den Anschluss des Lautsprechers einfach verzichten, oder eben eine geeignete Sperre einschleifen. Der Gate-Widerstand des BSN10A ist so hoch, dass der FT-817 ohne Drücken der PTT-Taste zuverlässig auf Empfang bleibt; bei gedrückter PTT legt der FET den Lautsprecher still. Der FET findet rechts unten (neben der Kopfhöhrerbuchse) im Gehäuse des HM-46 Platz und wurde freitragend an entsprechend verlängerte Kabel (vgl. Abb. 11) angelötet; die Beinchen wurden zur Isolierung mit Heißkleber vergossen (Abb. 12):

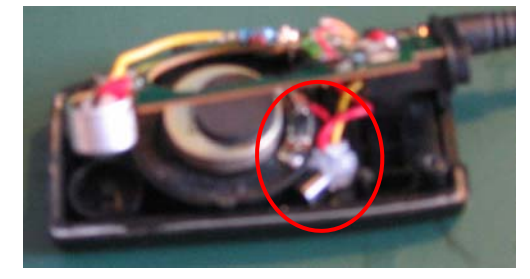

**Abb. 12** 

3. Der 2,2 kΩ-Widerstand wurde in die 2,5 mm-Klinkenbuchse des Mikrofonadapters integriert (Abb. 13); dieser Widerstand ist notwendig, weil ansonsten die NF über C1434 im FT-817 quasi auf Masse liegt und damit die Signalspannung zu gering ist.

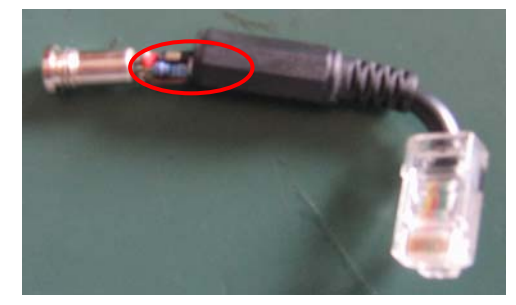

**Abb. 13** 

Das HM-46 bleibt durch Nutzung des selbst gefertigten Adapters für nach dieser Modifikation für andere Geräte weiterhin wie gewohnt nutzbar; dabei wurden die Anschlüsse des Westernsteckers ohne Spezialzange, sondern durch den gezielten Einsatz eines Schraubendrehers eingedrückt.

Da die Elektretkapsel des HM-46 bei nicht gedrückter PTT äußerst unempfindlich ist (fehlende Masseverbindung!), kann das Mikrofon bei der oben beschriebenen Modifikation für den Digimode-Betrieb mit interner VOX angeschlossen bleiben.

## **Alle Angaben nach bestem Wissen und Gewissen, eine Haftung ist aber ausgeschlossen!**

**Vy 73 Martin, DJ3ZF**  dj3zf@darc.de

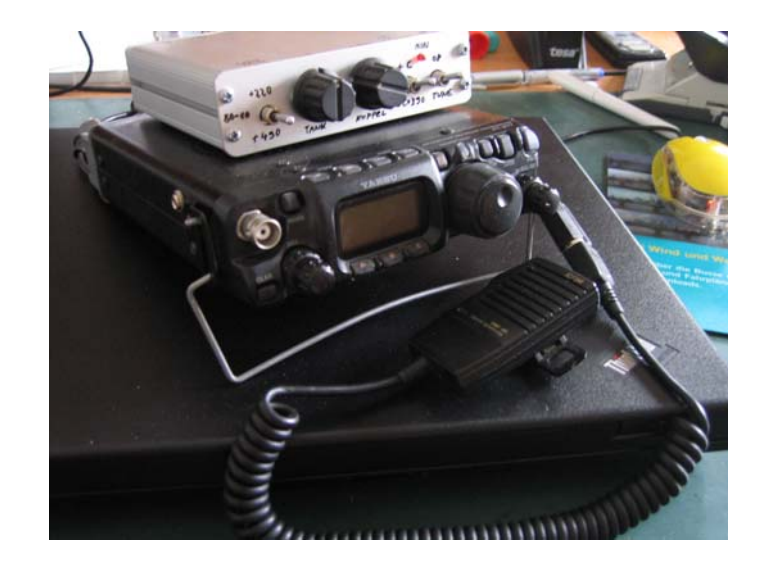